#### **Apoyo a emprendedores Curso de formación de formadores**

# Finanzas para Formadores

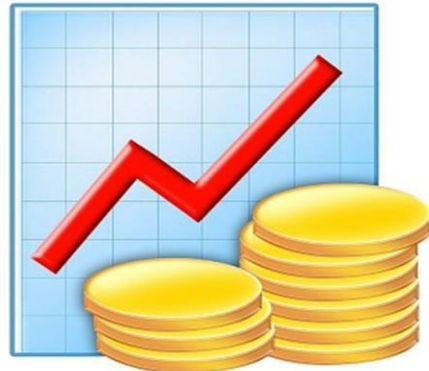

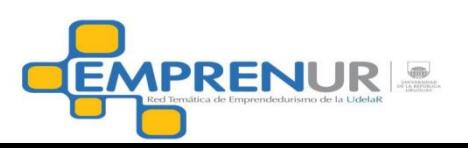

### Menú de temas a considerar

- **Cuando se crea valor económico**
- **Las seis claves**
- **Concepto de inversión**
- **Tipos de decisiones financieras**
- **Valor tiempo del dinero**
- **Como se justifica económicamente una inversión**
- **Definición del flujo de fondos**
- **El punto de equilibrio**
- **Estado de Resultados**
- **Análisis de sensibilidad**

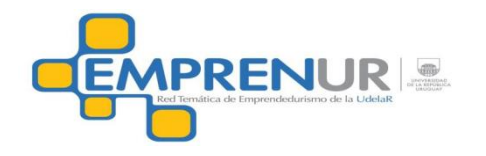

# Cuando se crea valor económico en una empresa?

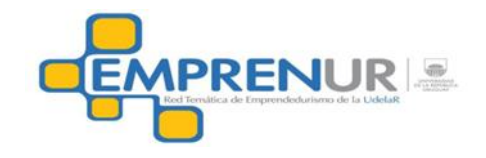

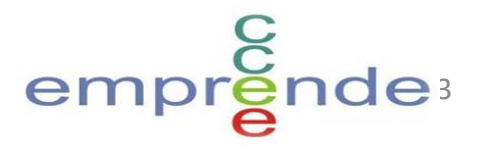

- **Cuando se invierte en un negocio?**
- **Cuando se compran insumos?**
- **Cuando se fabrica un producto?**
- **Cuando se vende un producto o servicio?**

4

• **Cuando…..?**

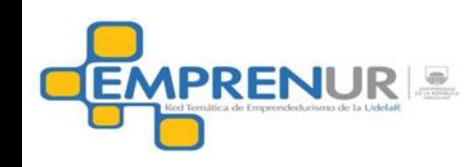

## **CUANDO SE COBRA UN PRODUCTO O SERVICIO!**

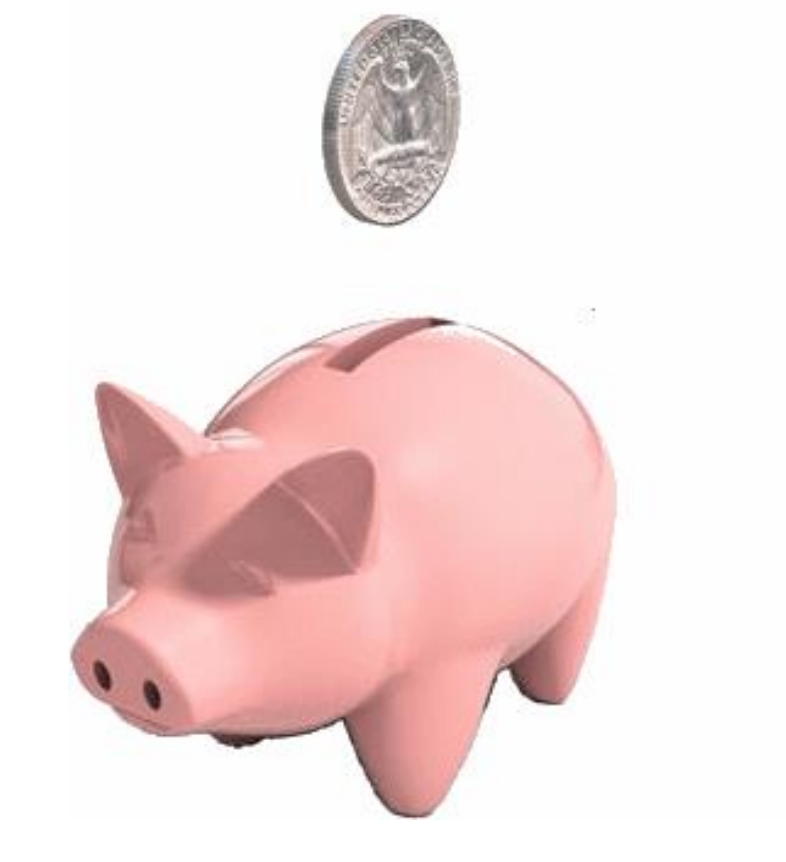

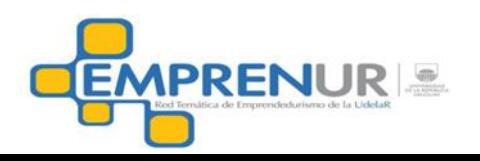

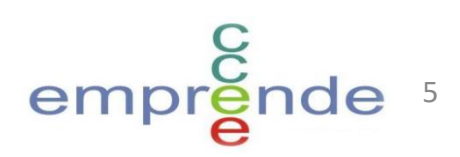

#### **Propósito de la empresa: Crear valor para**

#### **los propietarios o accionistas**

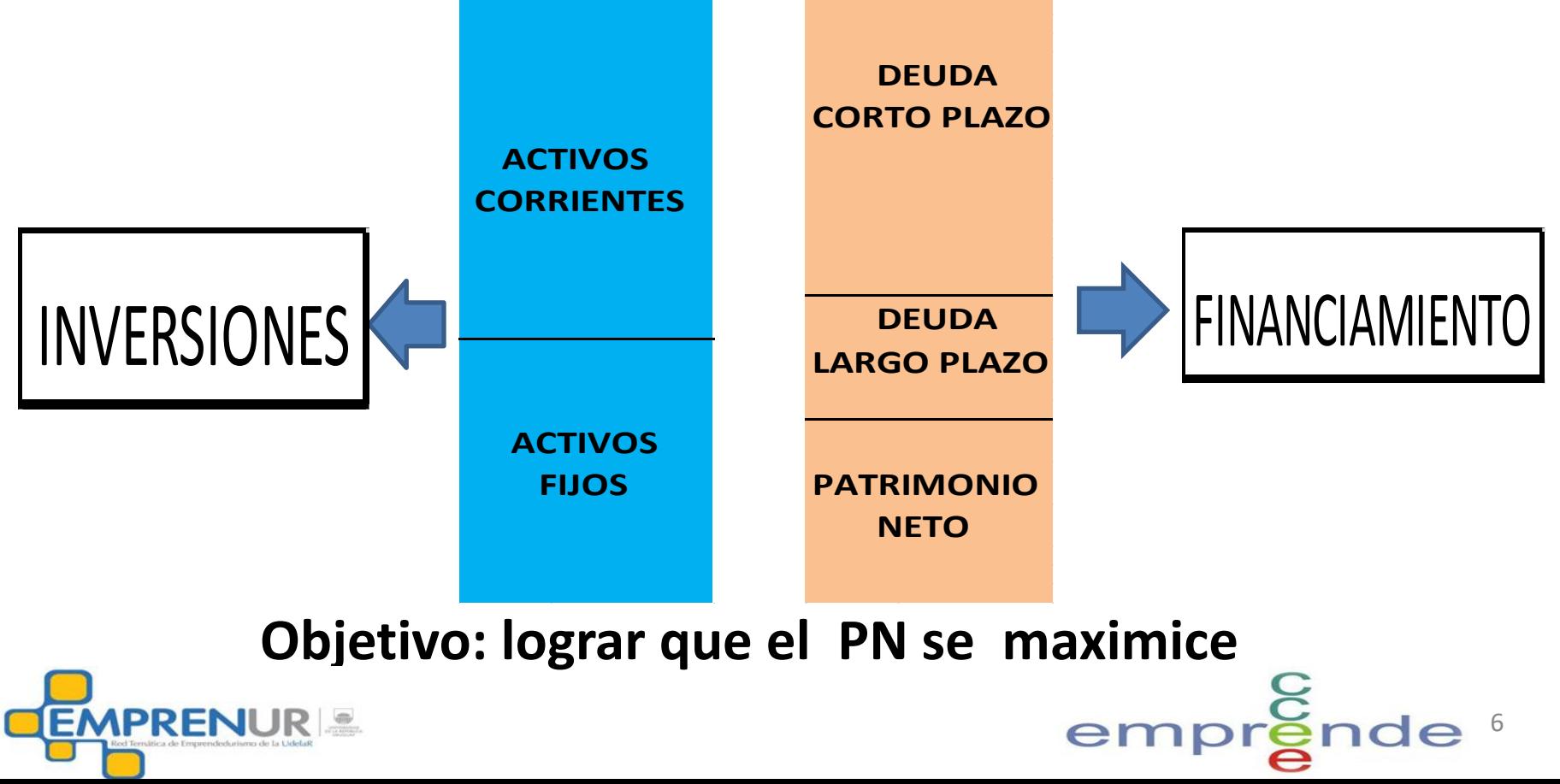

### **Seis Conceptos Claves en Finanzas**

- **Flujos de Caja**
- **Desarrollo de Flujos en el Tiempo**
- **Riesgo**

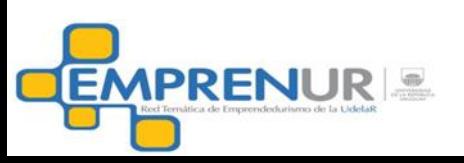

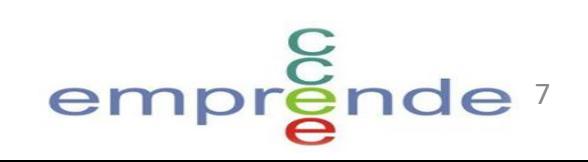

### **Seis Conceptos Claves en Finanzas - Riesgo**

**Us\$ /año**

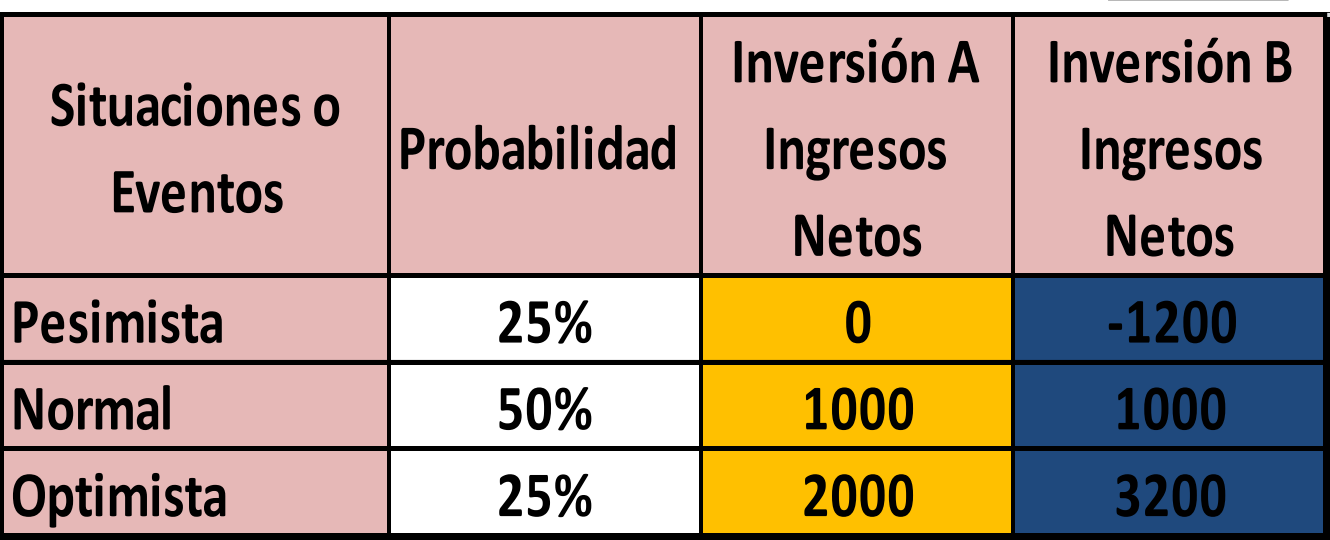

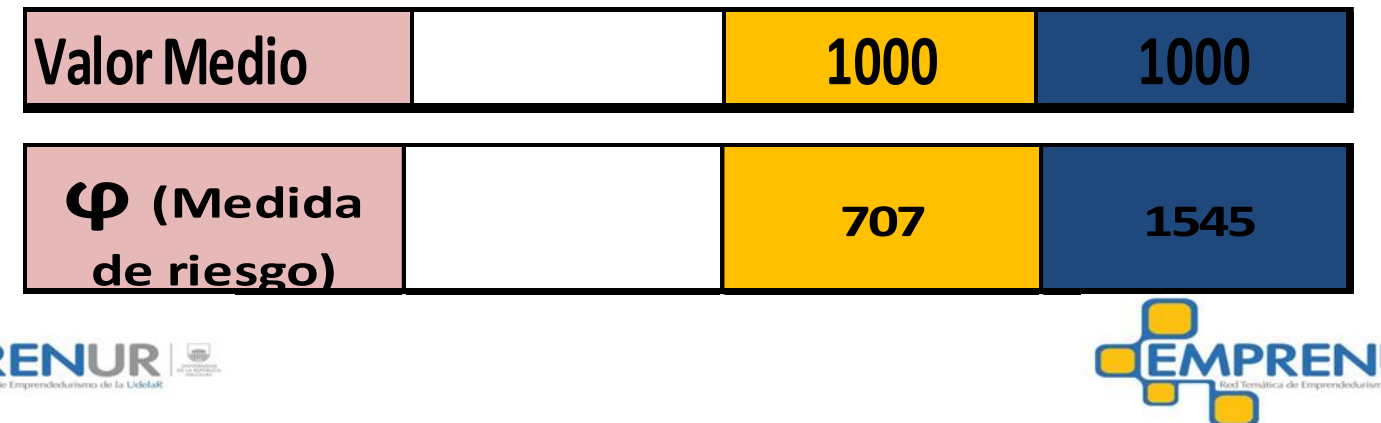

**IPR** 

UR

### **Seis Conceptos Claves en Finanzas**

- **Flujos de Caja**
- **Desarrollo de Flujos en el Tiempo**

9

em

- **Riesgo**
- **Relación riesgo y rentabilidad**

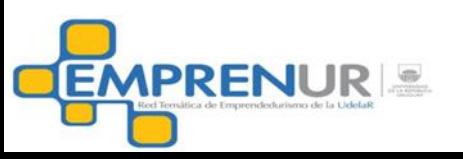

### **Seis Conceptos Claves en Finanzas – Relación Riesgo Rentabilidad**

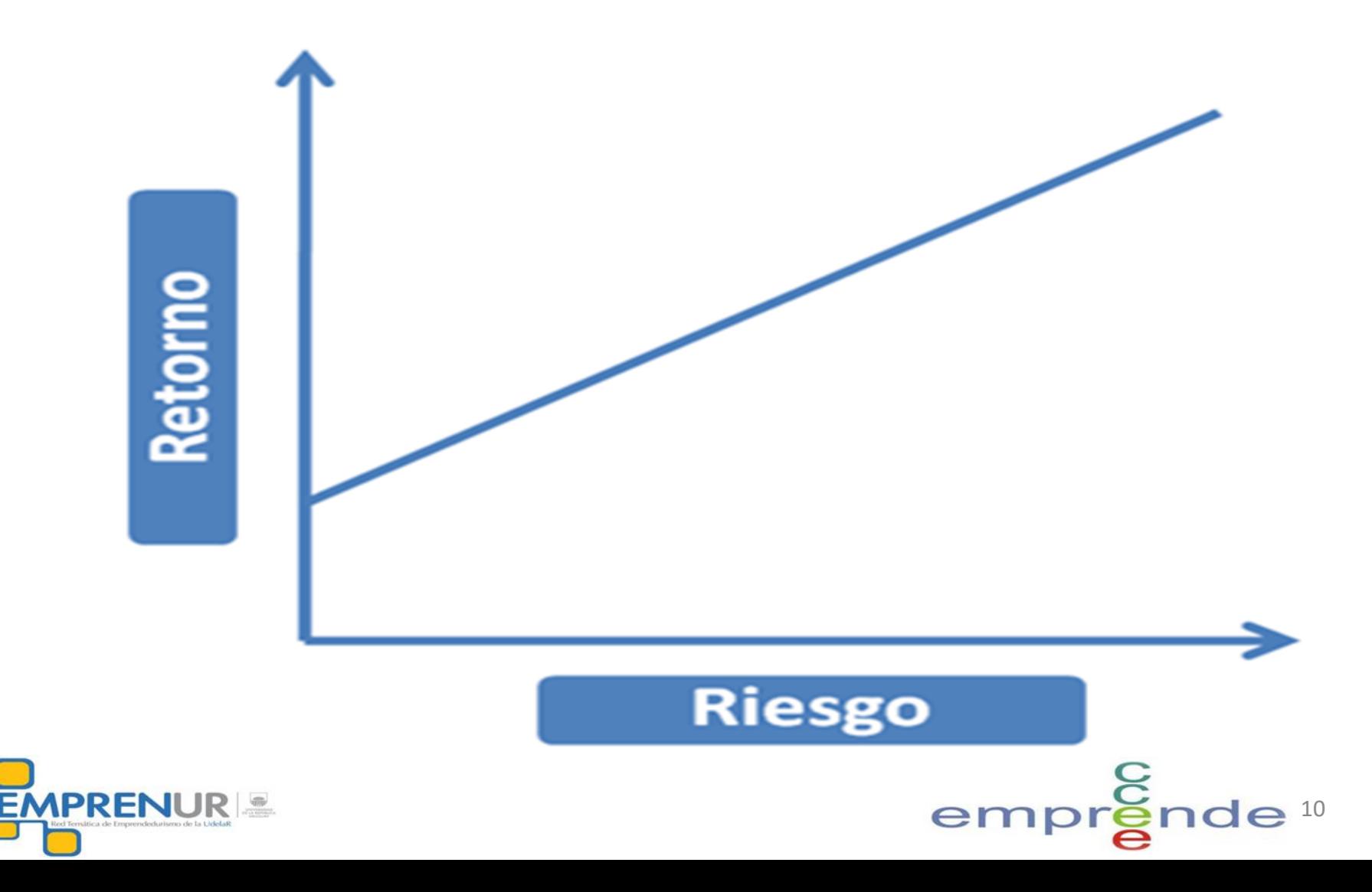

### **Seis Conceptos Claves en Finanzas**

- **Flujos de Caja**
- **Desarrollo de Flujos en el Tiempo**

11

em

- **Riesgo**
- **Relación riesgo y rentabilidad**
- **Inflación**
- **Variables de flujo y de stock**

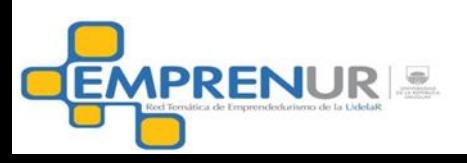

### Concepto de inversión

#### **Definición**:

**Se refiere a la aplicación de recursos financieros líquidos para obtener bienes, derechos y obligaciones que se utilizan para desarrollar la actividad de un emprendimiento.**

12

**Dos tipos de inversión:** 

- **I) Bienes de uso**
- **II) Capital de trabajo**

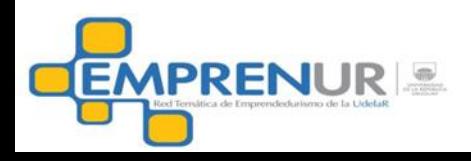

### Concepto de inversión

**Bienes de uso: deben tener una vida útil estimada superior a un año y no estar destinados a la venta.**

#### **Ejemplos:**

- **Maquinaria y equipos**
- **Depósitos**
- **Vehículos y material rodante**
- **Equipamiento de computación**
- **Amoblamiento de oficinas**
- **Otros bienes que sufren desgaste**

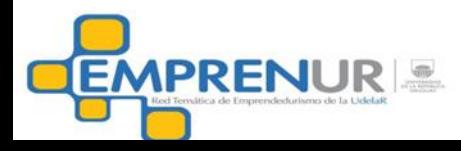

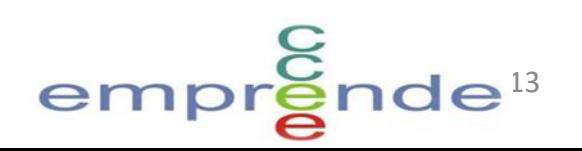

### Concepto de inversión

**Capital de trabajo: son aquellos recursos financieros que es necesario aplicar en un emprendimiento para realizar una actividad por períodos menores a un año .**

**Ejemplos:** 

- **Cuentas por cobrar**
- **Stocks en productos terminados**
- **Stocks en insumos intermedios y materias primas**

emprgnde<sup>14</sup>

- **Cuentas por pagar no financieras**
- **Otras inversiones (caja, publicidad, etc)**

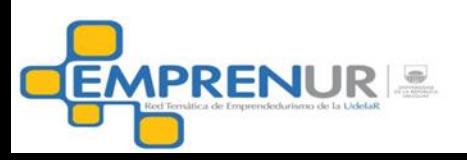

Tipos de decisiones financieras

#### **Decisiones de inversión**

#### **Decisiones de financiamiento**

### **Decisiones de retribución a los propietarios**

15

empren

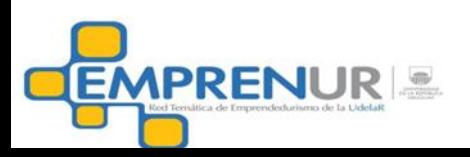

#### Tipos de decisiones financieras

## **Decisiones de inversión**

#### **Decisiones de financiamiento**

 **Decisiones de retribución a los**

 **propietarios**

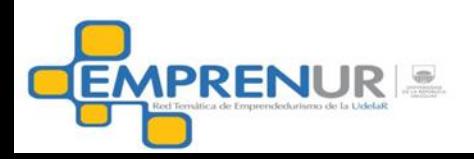

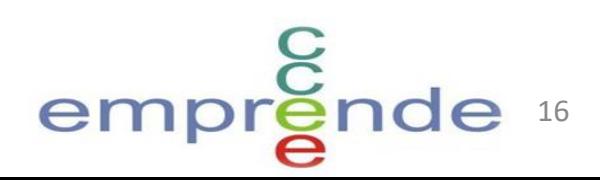

# ¿Qué es más preferible para un empresario, recibir **hoy** determinada suma de dinero o recibir esa misma suma de dinero **en un futuro?**

17

emp

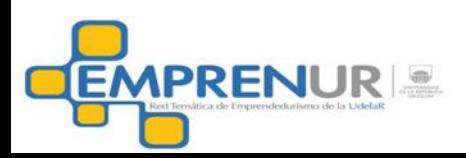

### Tres razones para recibirlo **HOY:**

## *satisfacción de necesidades incertidumbre posibilidad de invertirlo y*

*generar más valor*

18

 $empr_{g}$ 

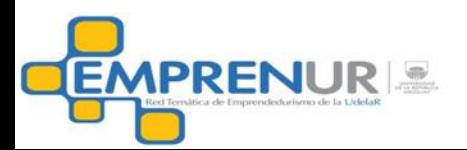

#### Valor Presente y Valor Futuro

- $VP_0$  = monto principal al momento 0 ó valor presente
- r = tasa de interés de una inversión
- VF<sub>n,</sub> = valor futuro de la inversión al fin de n períodos
- Si n = 1, el VF es igual al VP más el interés de un año:  $VF = VP + (VP \times r) = VP (1 + r)$

19

empren

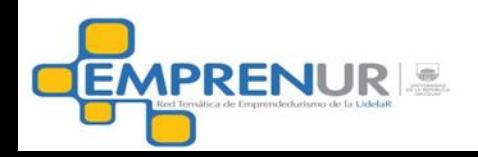

#### Interés simple

Es el que se obtiene cuando los intereses producidos durante el tiempo que dura una inversión se deben únicamente al capital inicial.

$$
VF_2 = VP + (VP \times r) + (VP \times r) =
$$
  
VP + 2(VP \times r) = VP × (1 + 2r)

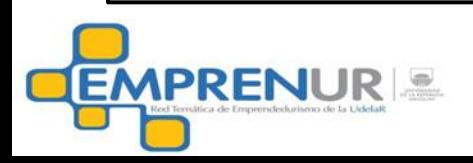

#### Interés compuesto

Es el que se obtiene cuando los intereses al final de cada período de inversión no se retiran sino que se reinvierten o añaden al capital inicial, es decir, se capitalizan:

 $VF_2 = VF_1 + VF_1 \times r = VF_1 (1 + r) =$  $VP(1 + r)(1 + r) = VP (1 + r)^2$ 

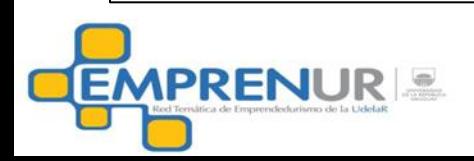

```
 Ejemplo
Capital inicial (VP) = $10.000Tasa de interés (r) = 9%
Plazo (n)= 3 años
Interés simple \rightarrow VF<sub>3</sub>=10.000x (1+3x9%)=12.700
Int compuesto VF<sub>3</sub>=10.000 x (1+9\%)^3 = 12.950
```
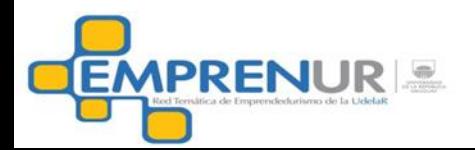

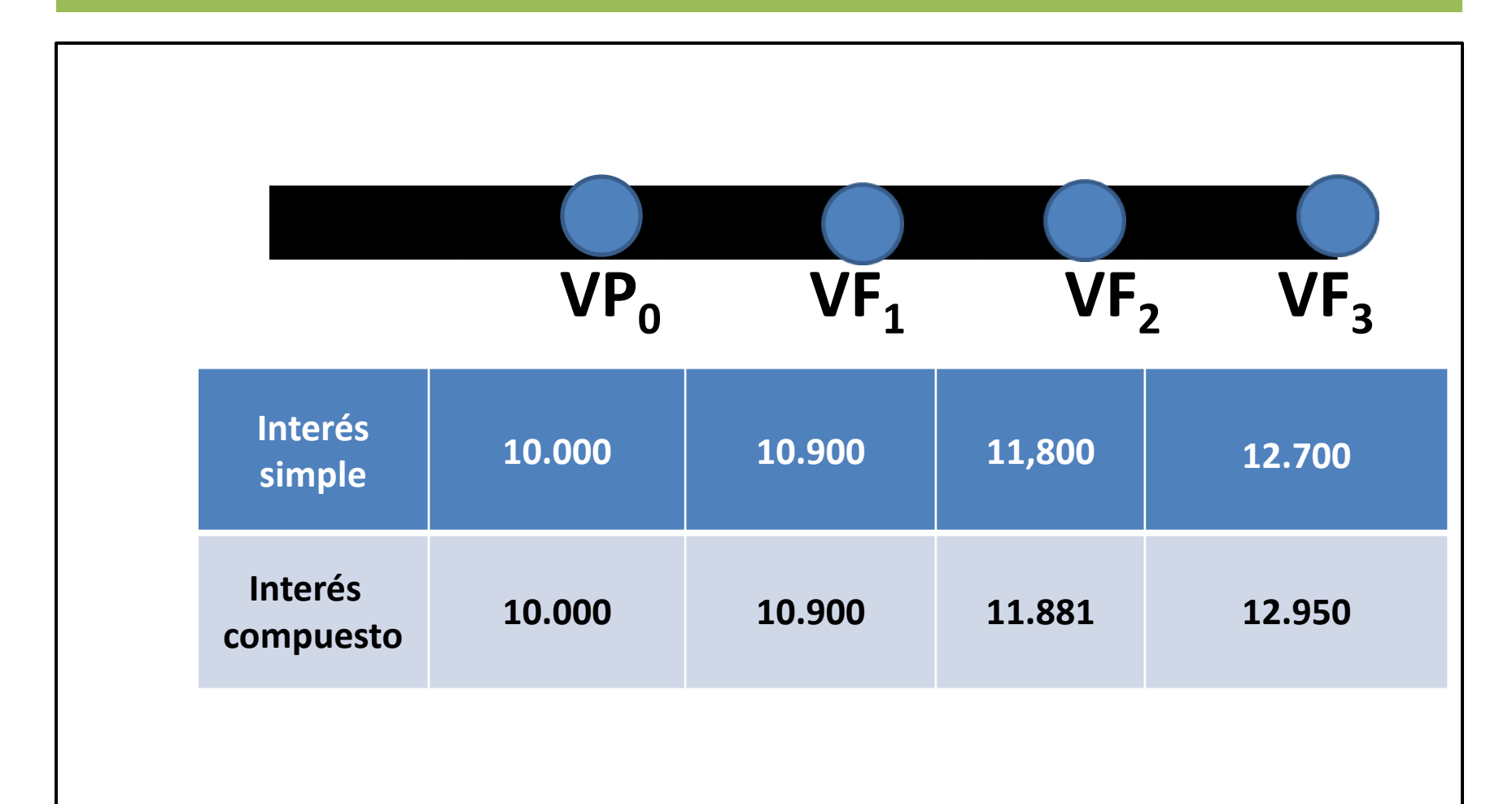

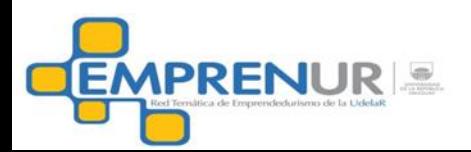

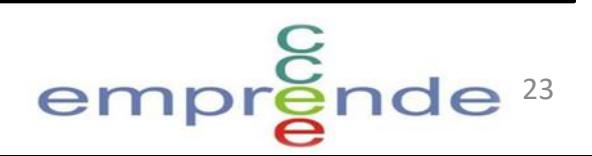

#### **AHORA VAMOS AL REVES**

 $1 / (1 + r)^n$ 

El proceso por el cual se convierten pesos futuros en su valor presente se conoce como *descuento* y la tasa r usada es la *tasa de descuento.*

$$
VP = VF_n / (1 + r)^n = VF_n \times 1 / (1 + r)^n
$$

A mayor aumento en la tasa de descuento r , el VP decrece.

24

em

 *factor de descuento*

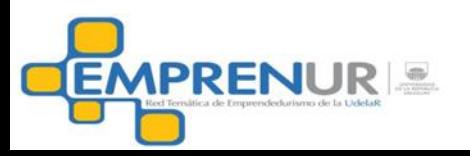

Como se justifica económicamente una inversión **Distintos criterios de análisis:**

VPN o VAN o Valor Presente Neto

 $\Box$ TIR o Tasa interna de retorno

Período de repago

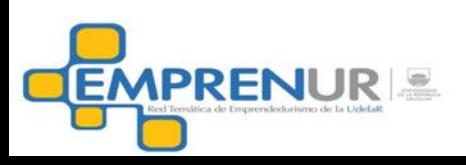

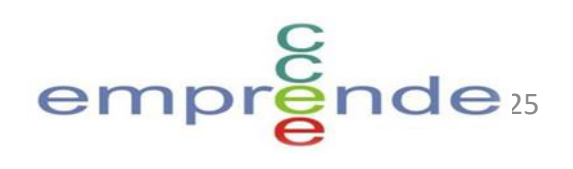

Valor Presente Neto (VAN)

Definición: es el valor presente del conjunto de flujos de fondos que derivan de una inversión, descontados a una TRR\* al momento de efectuar la inversión menos esa misma inversión.

26

empr

\* Tasa de retorno requerida

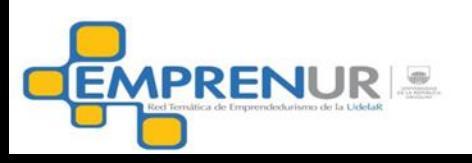

**Retorno** 

**TRR** *La tasa de rendimiento requerida* **para una oportunidad de inversión depende del riesgo del proyecto a estudio**

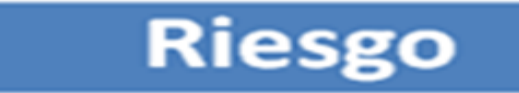

La tasa de retorno requerida (TRR)

La TRR es una aproximación al costo promedio de capital que se visualiza en la siguiente fórmula:

• CPC =  $(1-t)k_d(D/D+FP) + k_e(FP/D+FP)$ 

donde:

**EMPRENUR** 

- t: tasa de impuesto a la renta
- k<sub>d</sub>: tasa de costo de las deudas
- k<sub>e</sub>: tasa de costo de los fondos propios
- FP: monto de fondos propios
- D: monto de deudas

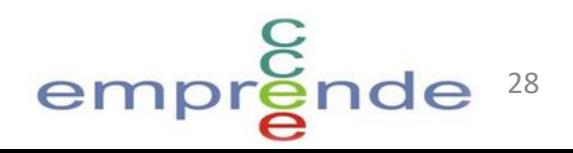

#### Formula Valor Presente Neto (VAN)

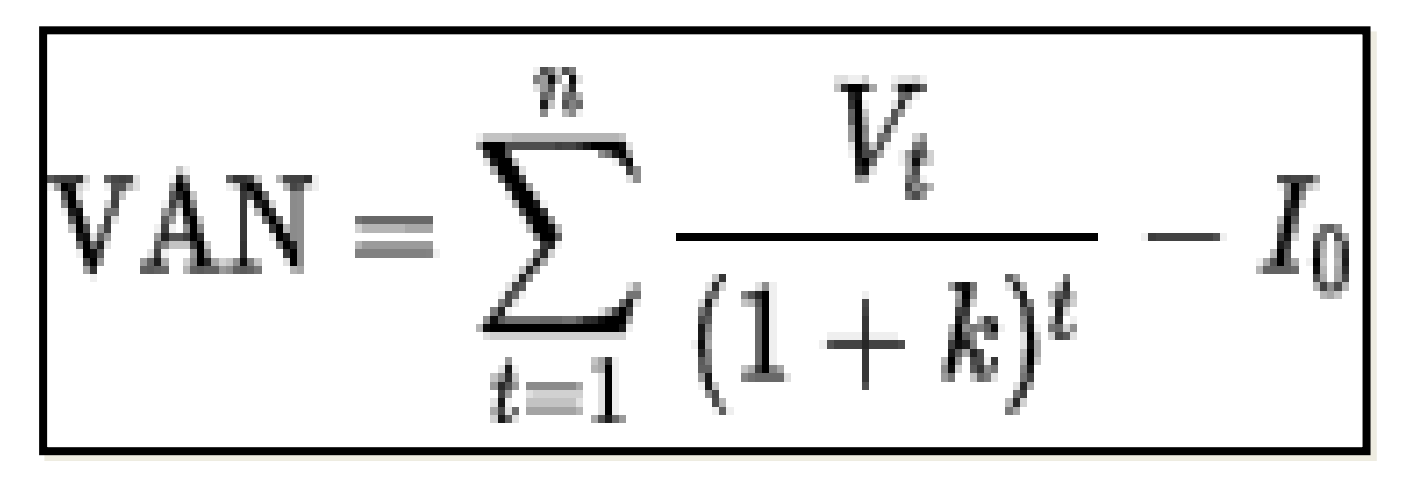

 $V_t$  = Flujos en el período t=1,2,3.....n

29

emp

- K = tasa de retorno requerida
- $I_0$  = Inversión

**EMPRENUR** 

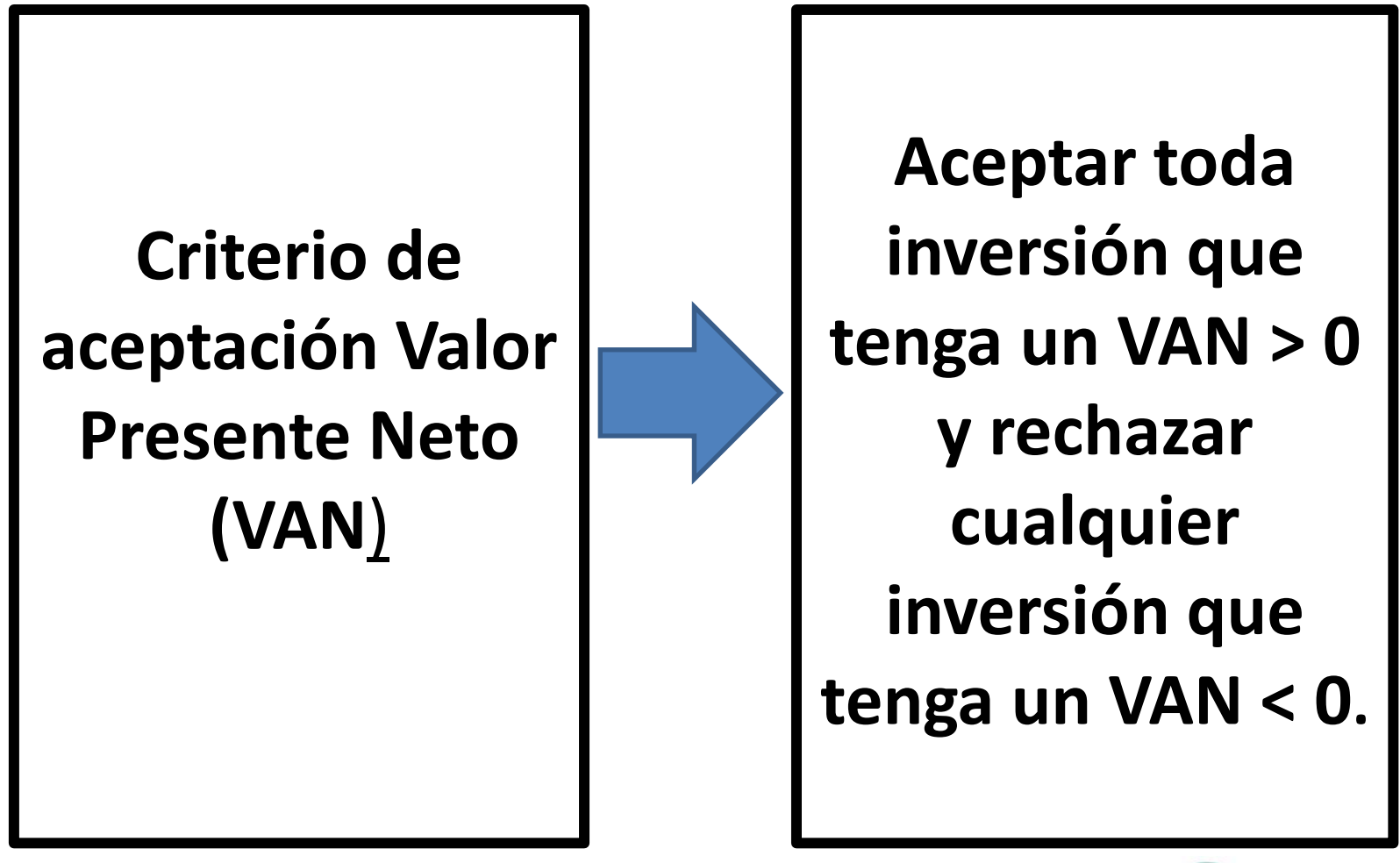

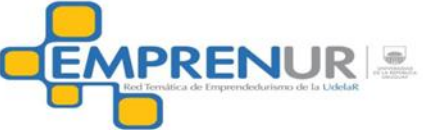

#### **Ejemplo de VPN**

Inversión : us\$ 40.000 Período : 4 años Flujos años 1 y 2: us\$ 15.000 Flujos años 3 y 4: us\$ 25.000 TRR: 14%  $VPN = -40.000 + 15.000 + 15.000 + 25.000 + 25.000 = 0.000 + 15.000$  **(1+0,14)<sup>1</sup> (1+0,14)<sup>2</sup> (1+0,14)<sup>3</sup> (1+0,14)<sup>4</sup> CONVIENE**

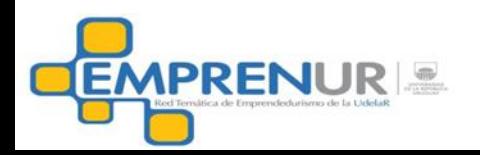

Tasa Interna de Retorno (TIR)

Definición: Es la tasa de descuento que aplicada sobre los fondos esperados genera un valor actual total exactamente igual al valor de la inversión inicial. También se la llama «tasa de rentabilidad»

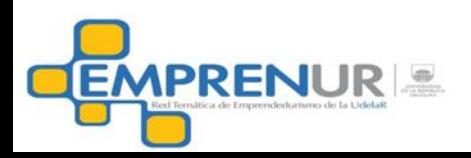

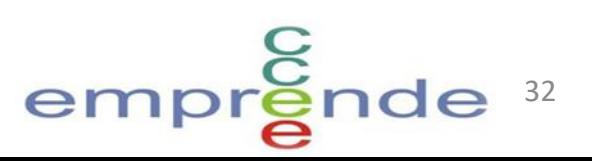

#### Fórmula Tasa interna de Retorno (TIR)

$$
I_0 = V_1/(1+TIR) + V_2/(1+TIR)^2 + ... + V_n/(1+TIR)^n
$$

 $V_t$  = Flujos en el período t=1,2,3.....n

33

 $empr_{\mathbf{g}}^{\mathbf{C}}$ 

- $I_0$  = Inversión
- TIR = incógnita

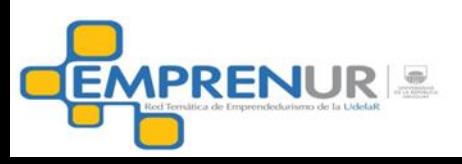

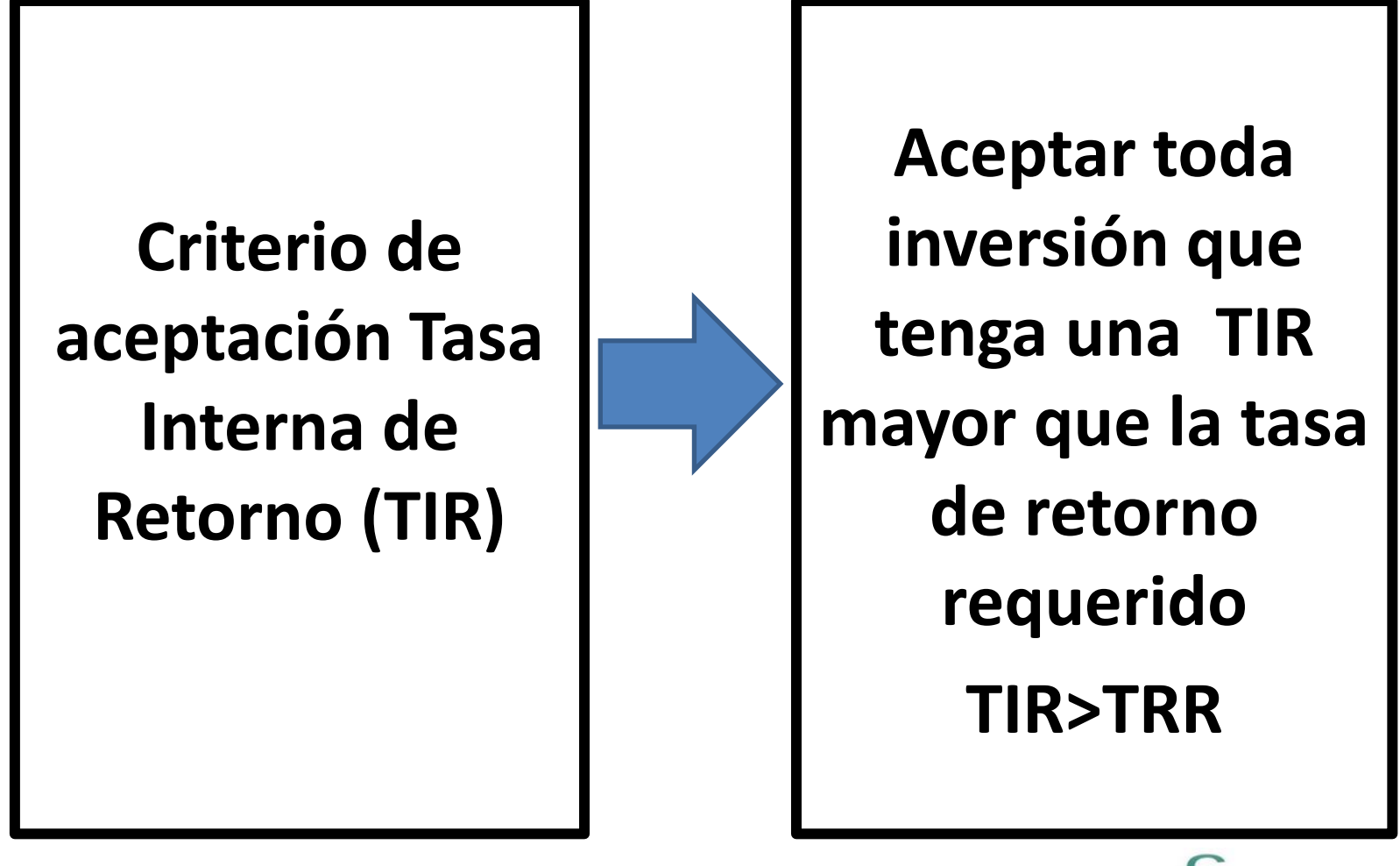

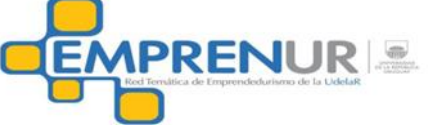

#### **Ejemplo de TIR**

Inversión : us\$ 40.000 Período : 4 años Flujos años 1 y 2: us\$ 15.000 Flujos años 3 y 4: us\$ 25.000 TRR: 14%

 **40.000 = 15.000 + 15.000 + 25.000 + 25.000 (1+TIR)<sup>1</sup> (1+TIR)<sup>2</sup> (1+TIR)<sup>3</sup> (1+TIR)<sup>4</sup> TIR = 30.7% > 14% CONVIENE**

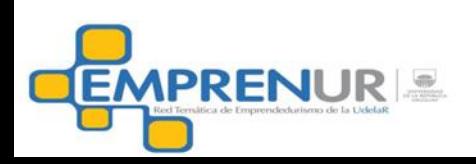

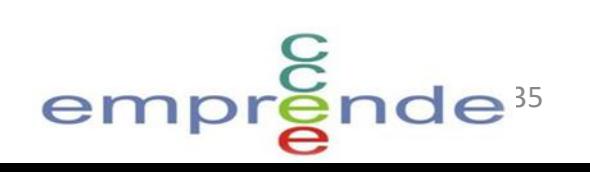

#### **Período de Repago**

**Definición: es el lapso en el cual los beneficios derivados de una inversión, medidos en términos de flujos de fondos, recuperan la inversión inicialmente efectuada**.

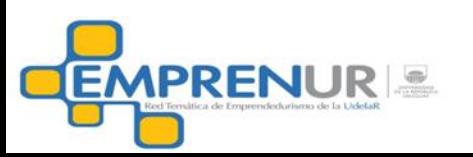

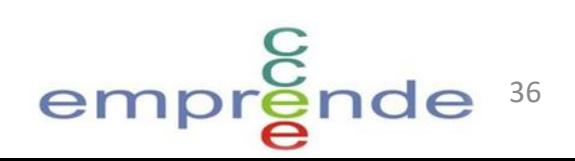

#### Fórmula de Período de Repago

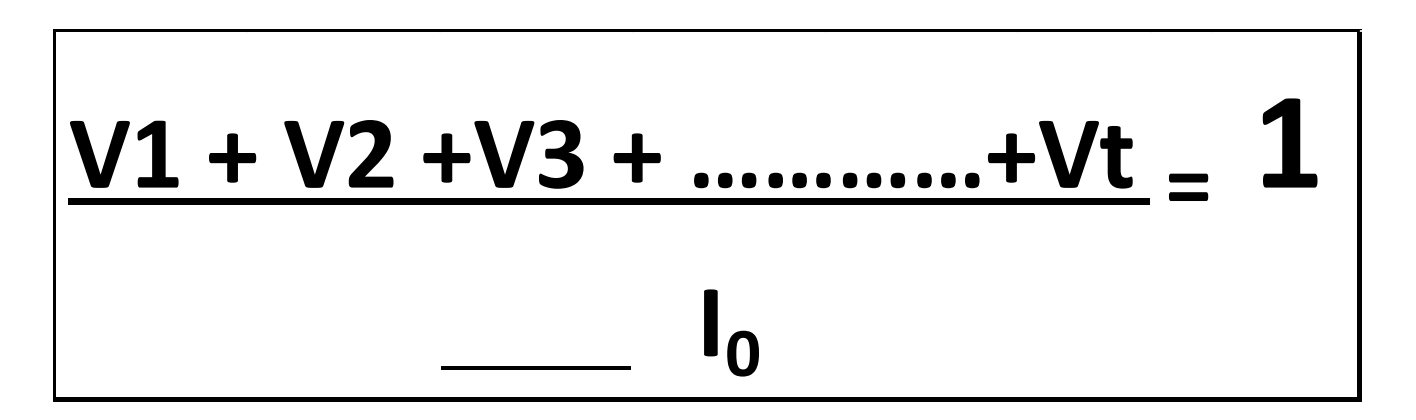

 **V1,V2,V3,Vt = flujos en los períodos 1,2,3,t**

- **I0 = Inversión**
- **t = período de repago**

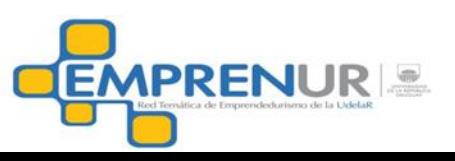

 Ejemplo de Período de repago Inversión : us\$ 40.000 Período : 4 años Flujos años 1 y 2: us\$ 15.000 Flujos años 3 y 4: us\$ 25.000

Período repago = 2 años y 3 meses

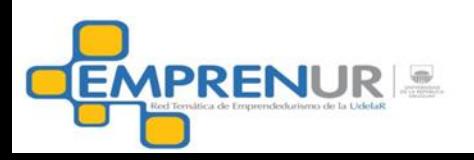

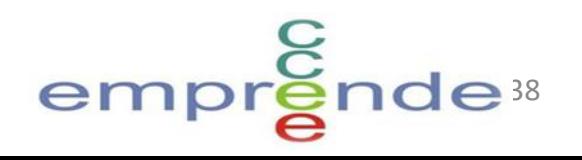

#### Limitaciones Período de Repago

- No tiene en cuenta los flujos más allá de su período de repago
- No toma en cuenta el valor tiempo del dinero
- Solo mide tiempos y no rendimientos de las inversiones

#### Ventajas Período de Repago

- El criterio arroja luz cuando dos inversiones tienen igual TIR o VPN
- Asume una posición más realista en cuanto a la incertidumbre
- Sencillez de cálculo

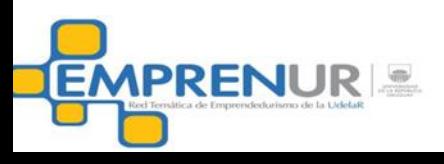

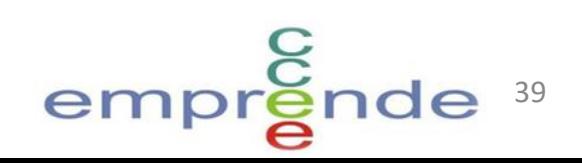

#### Base de caja

- Los rendimientos de un proyecto no son los beneficios contables sino los flujos de caja ocurridos en el proyecto (cobros-pagos).
- Situación de las depreciaciones.

#### Después de impuestos

- Normalmente se asume que el impuesto se asocia al flujo de caja y no que se paga en un momento distinto.
- Tasa efectiva y tasa nominal
- Hay dos tipos de impuesto a la renta: el asociado a los flujos y los créditos por inversiones

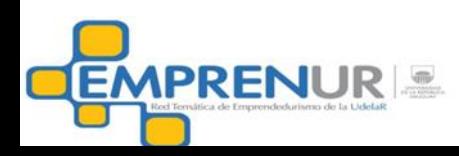

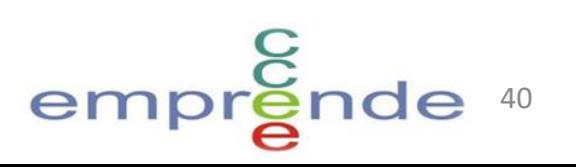

#### Concepto de incremental

- Cuando la empresa está en marcha la inversión es la incremental
- Siempre hay que analizar los flujos con la nueva inversión y sin la nueva inversión (regla del "con y sin").

Proyectos nuevos

• Los flujos incrementales son los totales

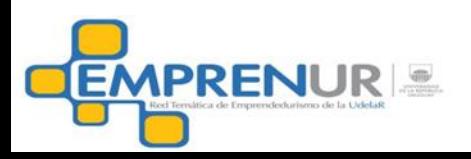

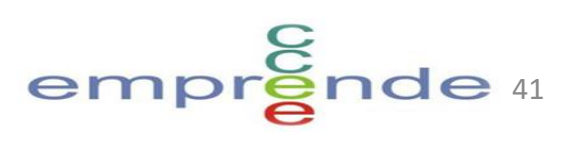

#### Inversión Inicial

- Está integrada por la inversión en bienes de uso y por el capital de trabajo necesario para operar.
- Tener el cuenta el concepto de incremental cuando corresponde.

Costos hundidos

- Hay algunas salidas de caja que son efectuadas y que son irreversibles.
- Ejemplos: reparación de maquinaria que después se quiere sustituir, investigación de mercado para analizar demanda, etc.

Intereses

• El análisis se efectúa antes definir como se financia la inversión. No se deben considerar en los flujos los intereses ni los pagos de deuda.

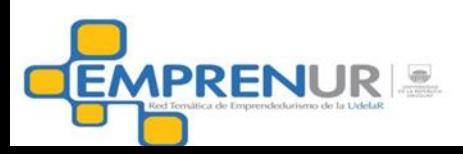

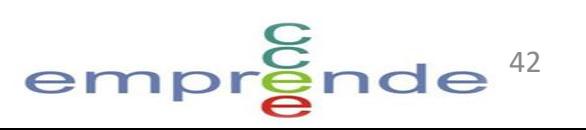

#### Tiempo

• Se debe definir un período para el proyecto que depende de la importancia del mismo.

#### Valor Residual (VR)

- Al fin del período queda un valor residual.
- Es el valor de venta ó de mercado de los activos al fin del último período después de impuestos.

#### Inflación

• Los flujos deben considerarse eliminados los efectos de la inflación cuando existen.

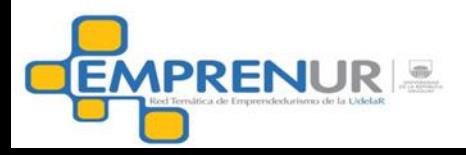

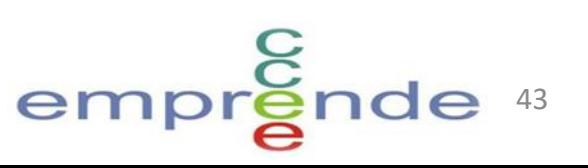

#### Definiciones:

- Ventas = V
- Costos  $= C$
- Depreciaciones = D
- Tasa de impuesto a la Renta = t
- Inversión del Proyecto = I
- Valor Residual = VR

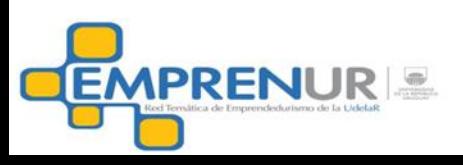

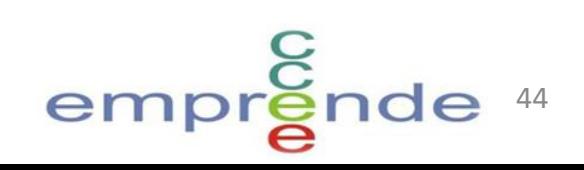

## Flujo de fondos $* =$

$$
= (V - C - D)(1-t) + D - I + VR
$$

I solo en el año cero o cuando exista inversión

VR solo en el ultimo año

\* puede ser incremental

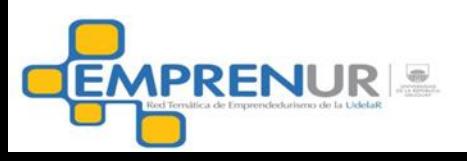

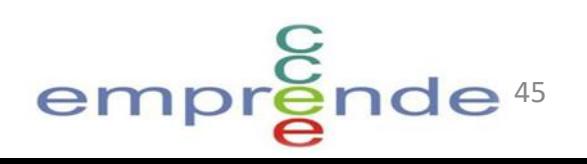

• Es aquel punto de ventas en donde los ingresos provenientes de un determinado volumen de ventas igualan al total de costos.

• Punto de ventas en donde la empresa no gana ni pierde.

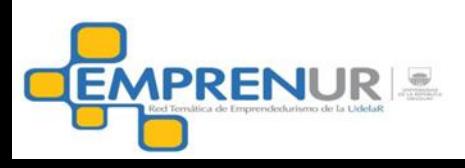

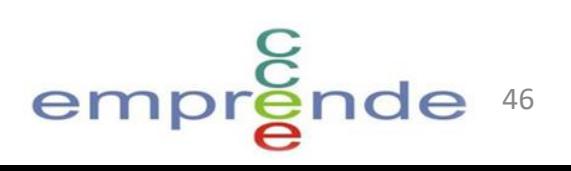

#### Definición de costos fijos y costos variables

#### • **FIJOS (CF)**: no varían con las ventas/producción

- sueldos gerenciales, dueño ó socios
- sueldos administrativos
- costos de arrendamiento
- costos de seguros
- costos de electricidad, agua, internet, etc.

#### • **VARIABLES (CV)**: varían con las ventas/producción

- comisiones
- jornales
- materias primas
- material de empaque

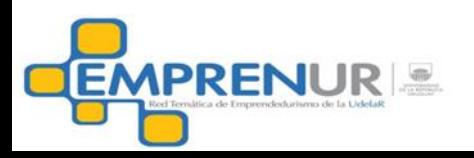

Cálculo en unidades físicas

- Precio unitario = P
- Costo variable unitario = CV
- Costos fijos = CF

Punto de Equilibrio =

Costos fijos P - CV

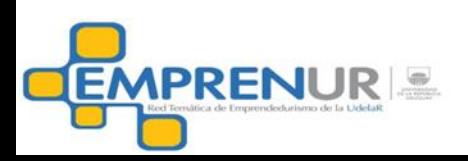

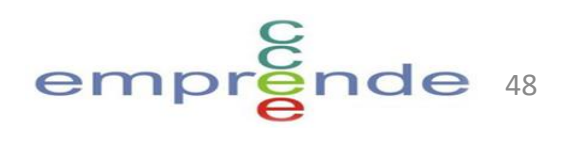

 Ejemplo en unidades físicas Precio de venta =  $P = 520$ Costo variable  $=CV = $ 15$ Costos fijos =  $$1.700$ 

Punto equilibrio =  $1.700$  = 340 unidades 20 - 15

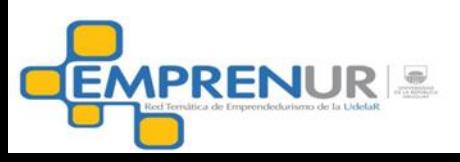

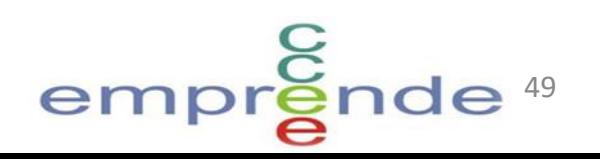

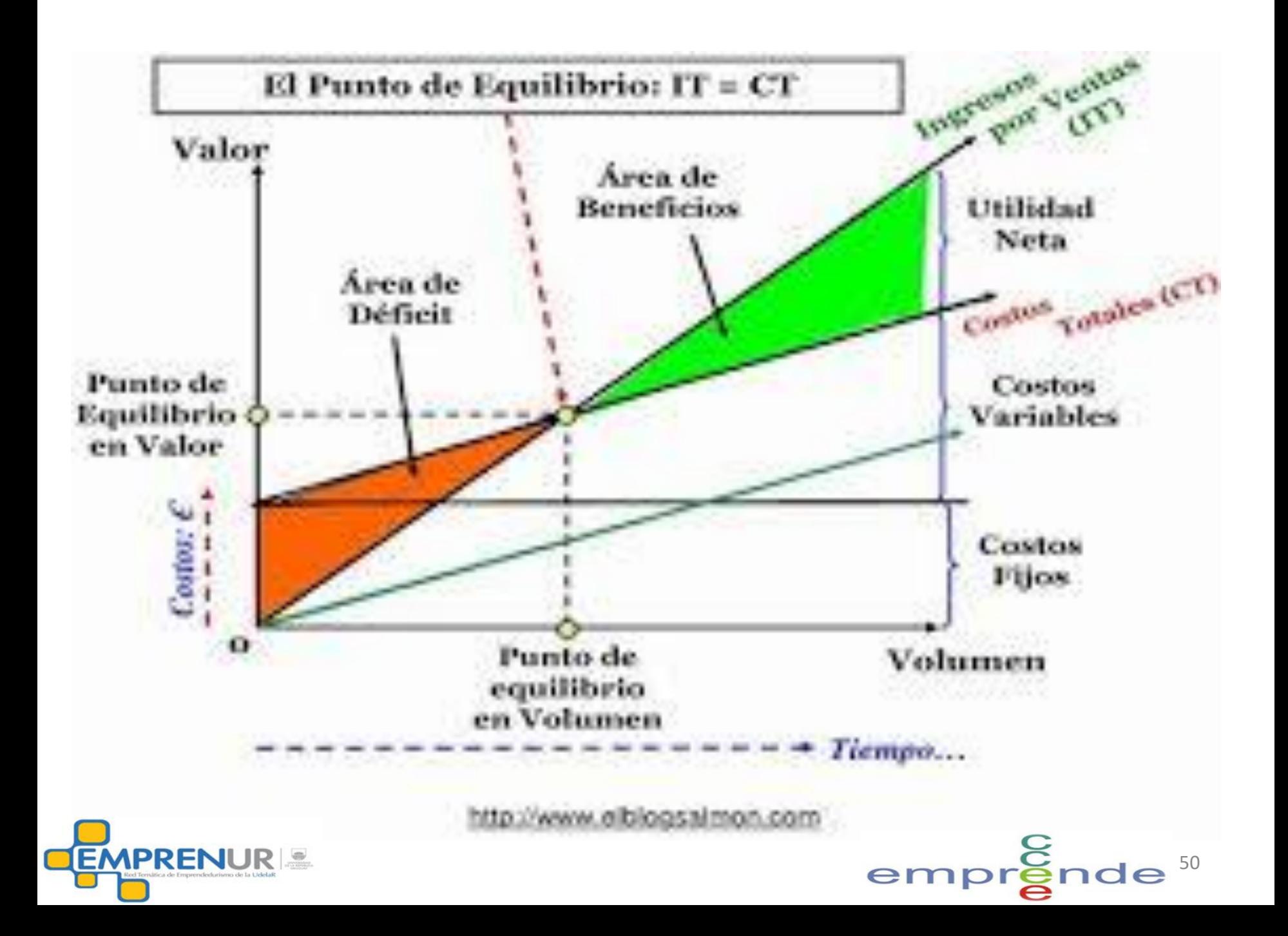

Cálculo en unidades monetarias

- Precio unitario = P
- Costo variable unitario = CV
- Costos fijos = CF

Punto de Equilibrio =

$$
\fbox{Costos fijos}\ \fbox{1 - CV/P}
$$

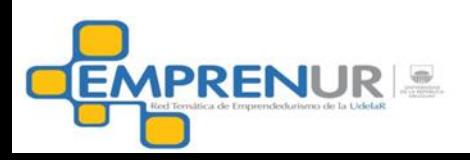

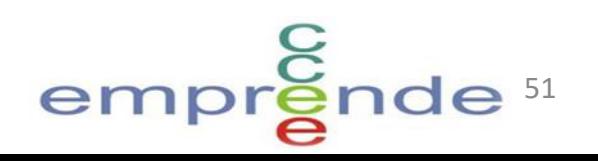

52

 $empr<sub>2</sub>$ 

• Ejemplo en unidades monetarias Precio de venta =  $P = 520$ Costo variable  $=CV = $ 15$ Costos fijos =  $$1.700$ 

Punto equilibrio =  $1.700 = $6.800$ 1- 15/20

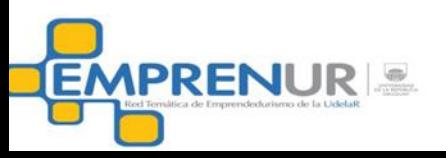

#### **Algunos comentarios**

- El análisis de punto de equilibrio es estático.
- El caso más común es el cálculo solo en unidades monetarias.
- Se pueden calcular puntos de equilibrio parciales por producto. En este caso, se deben asignar costos fijos a los distintos productos. No se recomienda.
- Si un producto vende por debajo de su punto de equilibrio. ¿Hay que eliminarlo?
- A los empresarios les interesa conocer el punto de equilibrio de la empresa.
- El punto de equilibrio total no es la suma de los puntos de equilibrio de cada producto.

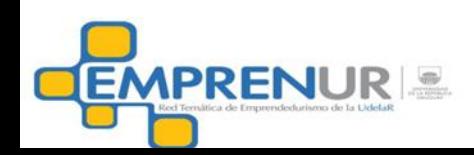

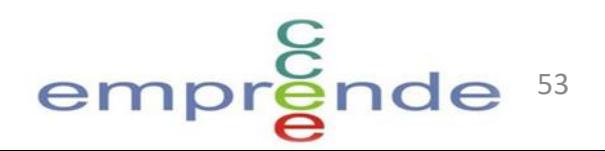

#### Estado de Resultados

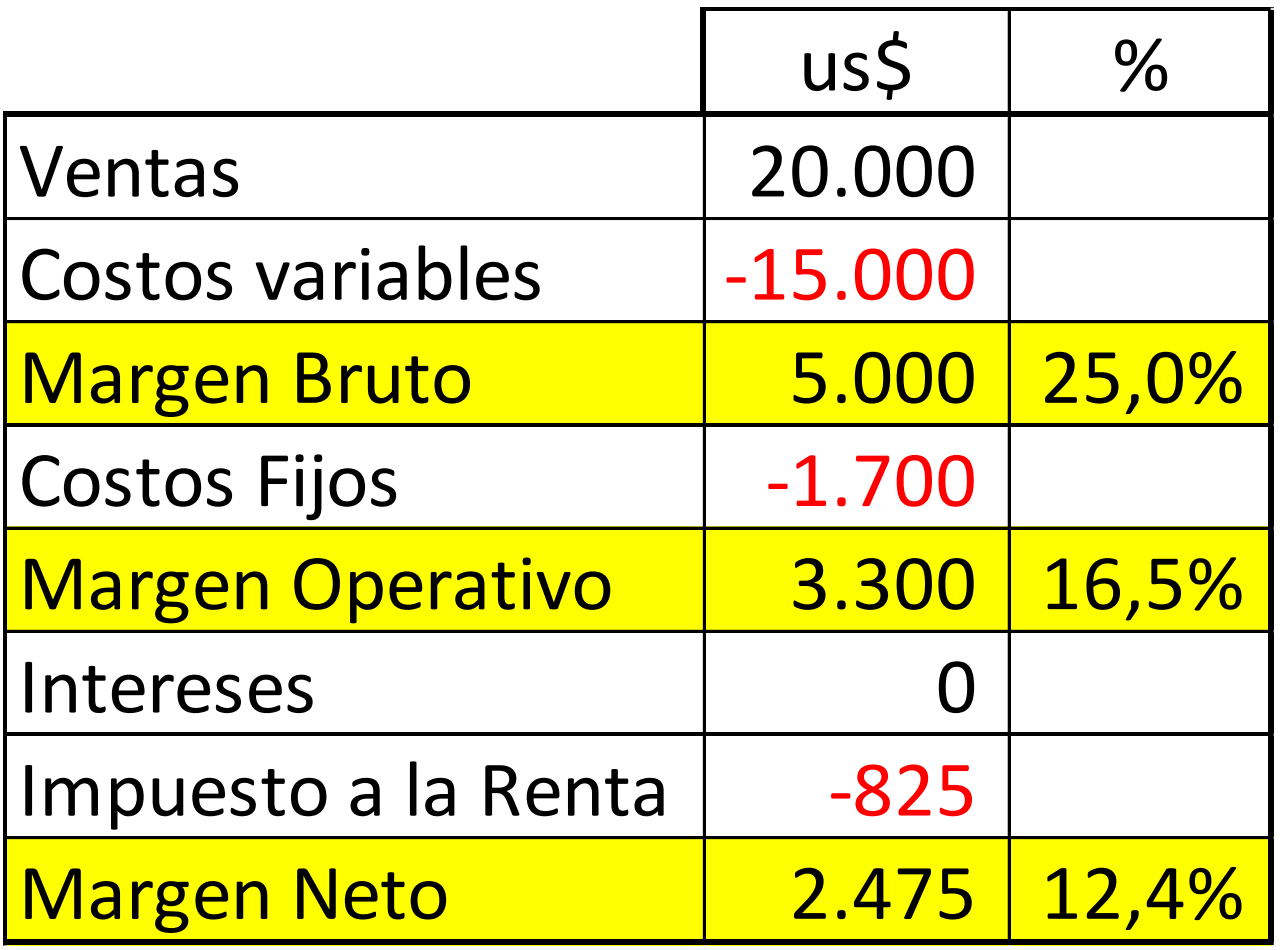

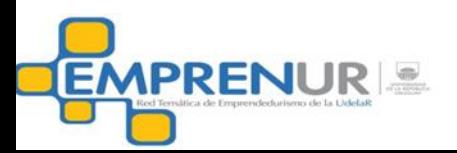

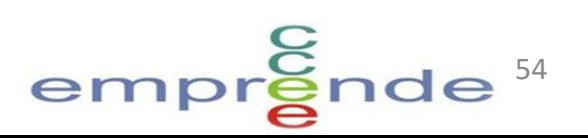

### Análisis de sensibilidad

- Consiste en elegir una variable o dos variables sensibles a variaciones en TIR ó VAN y analizar cambios en las mismas manteniendo el resto de las variables sin cambios.
- Ejemplo de variables a cambiar: precios, volúmenes, vida útil, costos variables, etc.
- Pueden producirse interrelaciones en los parámetros: si cambio los volúmenes cambian los costos fijos.

55

 $em$ 

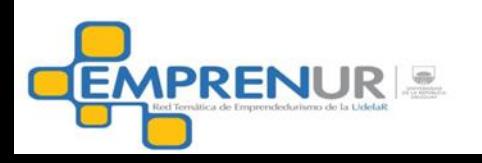

#### Análisis de sensibilidad

#### **Con una variable**

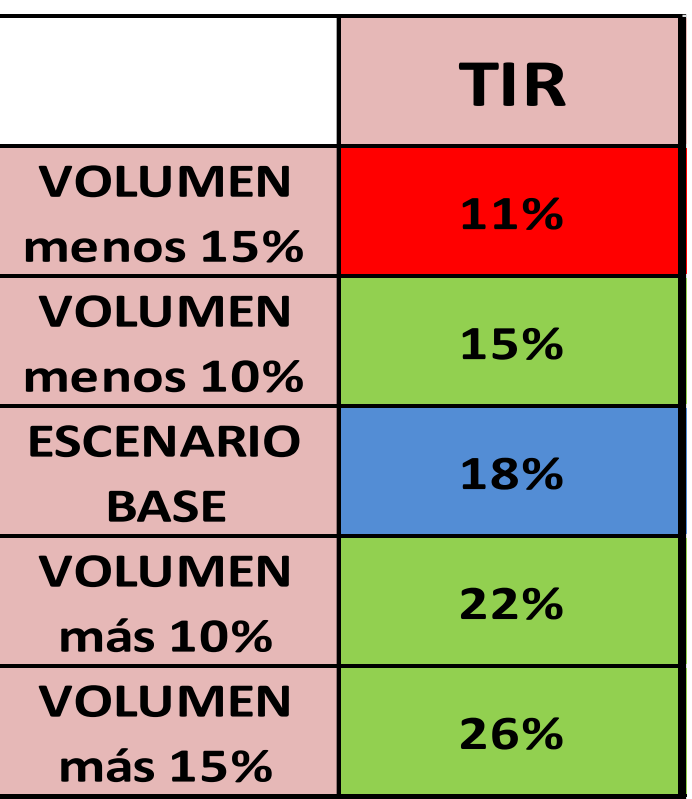

$$
\frac{IRR = 14\%}{GEMPRENUR}
$$

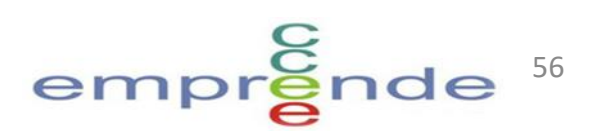

#### Análisis de sensibilidad

#### **Con dos variables**

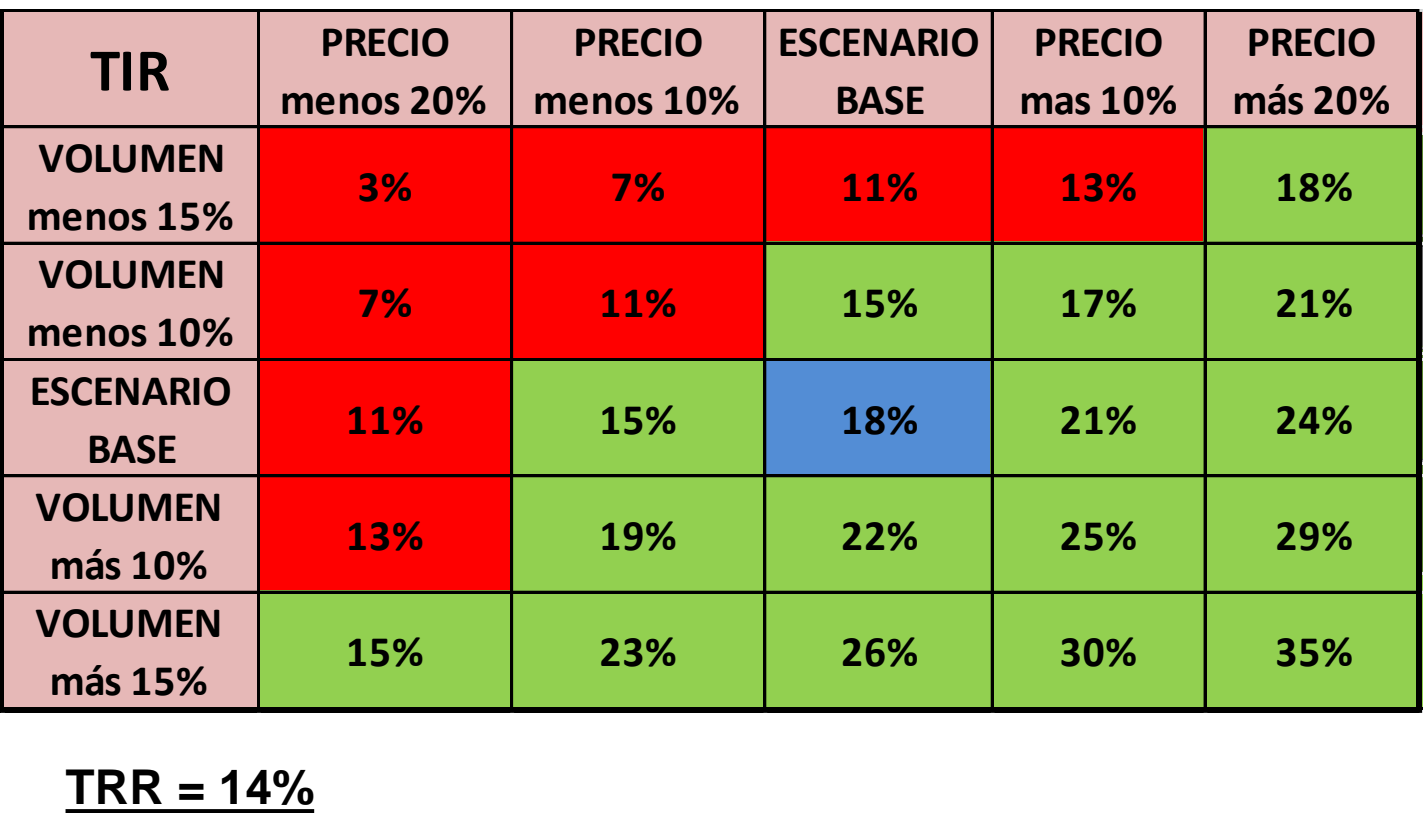

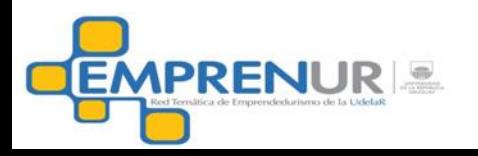

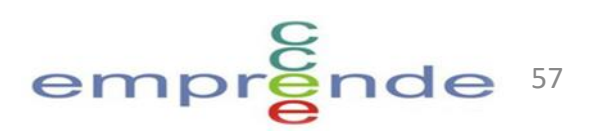

### Elementos de Finanzas para incluir en MN y en PN

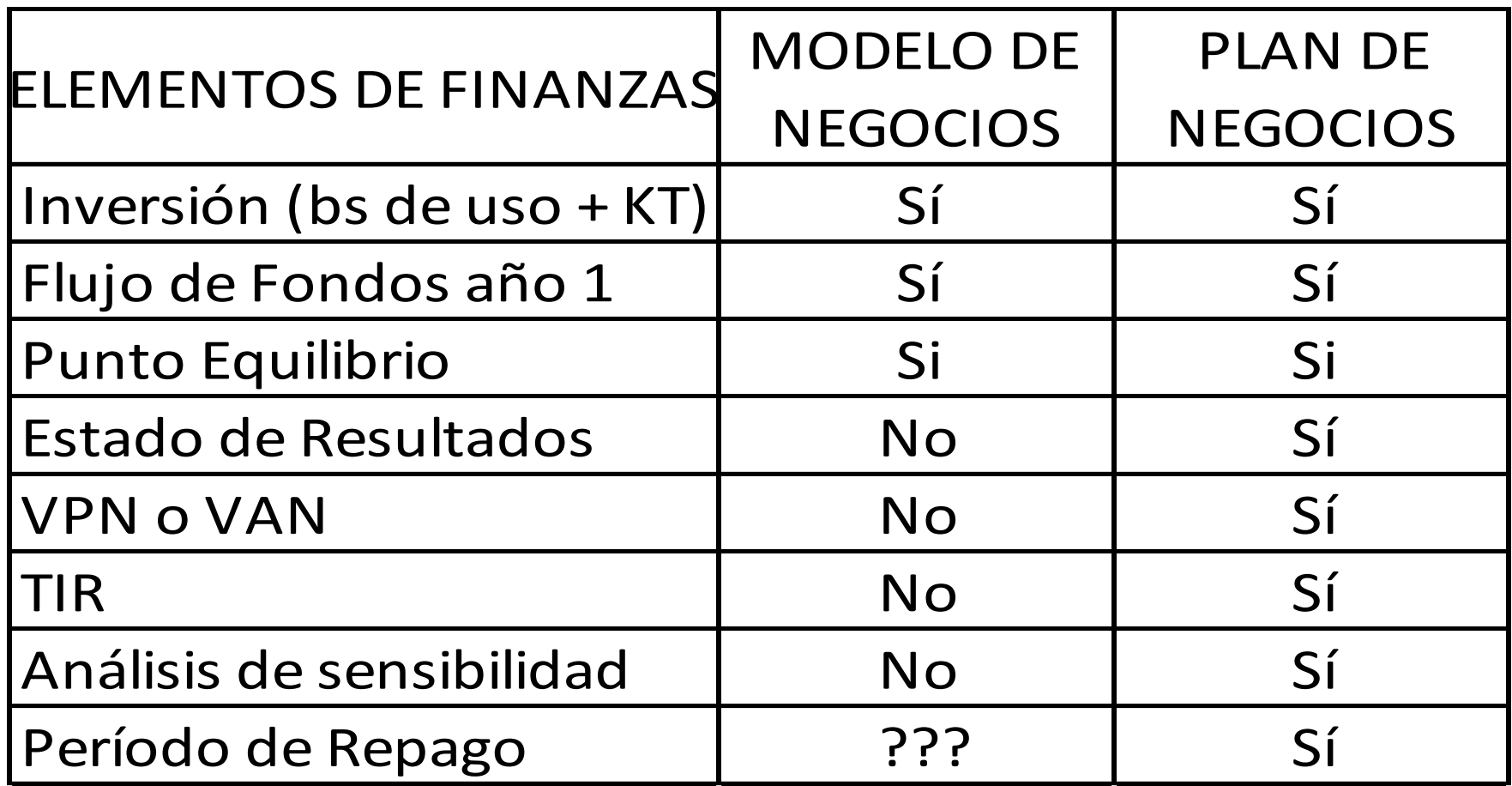

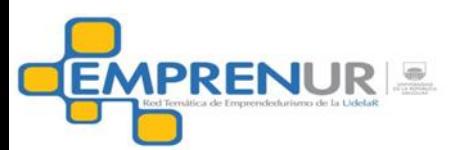

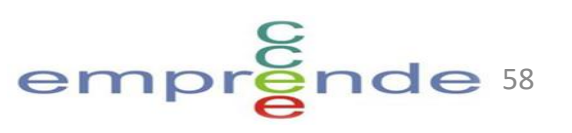

**Apoyo a emprendedores Curso de formación de formadores**

# Muchas gracias

# Preguntas?

[francisco.cabrera@vera.com.uy](mailto:francisco.cabrera@vera.com.uy)

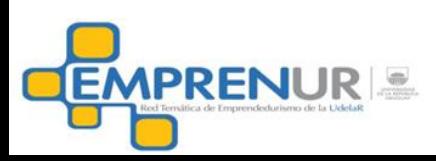

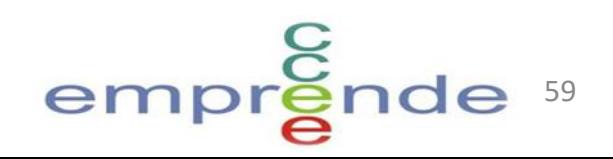